# **АННОТАЦИЯ РАБОЧЕЙ ПРОГРАММЫ ДИСЦИПЛИНЫ ПРИЕМ 2016 г. ФОРМА ОБУЧЕНИЯ ЗАОЧНАЯ**

# **НАЛОГИ И НАЛОГООБЛОЖЕНИЕ**

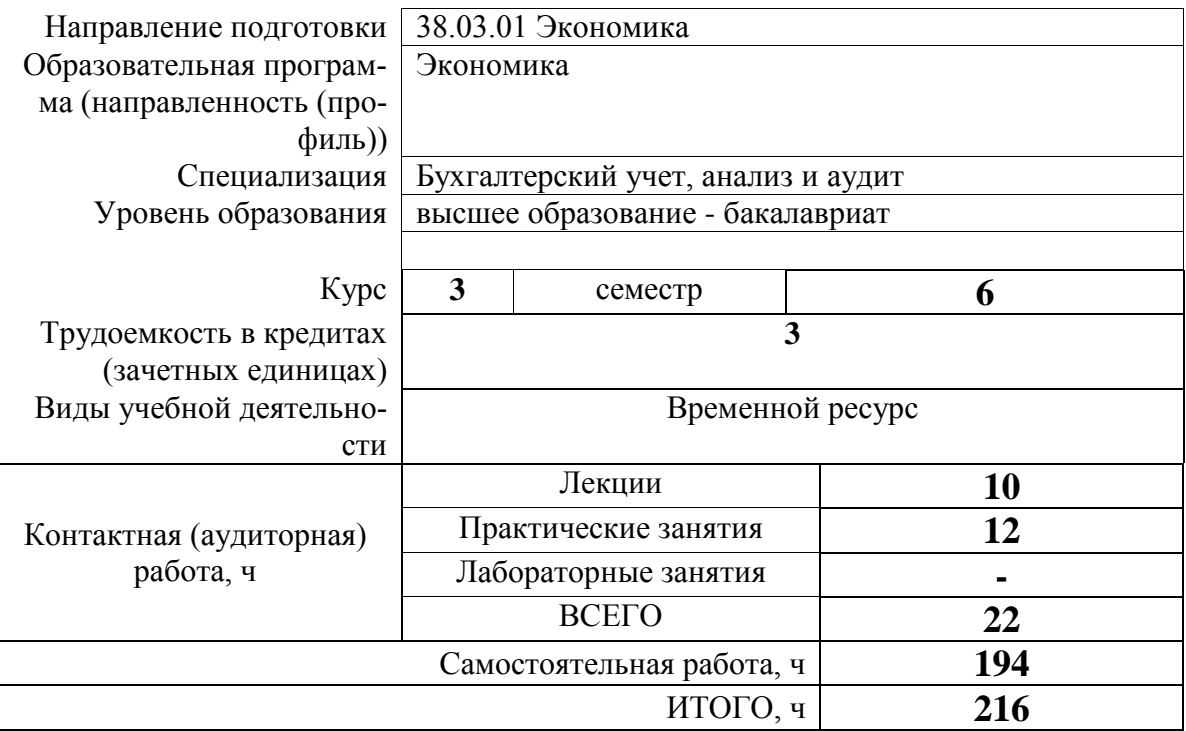

# 1. Цели освоения дисциплины

Целями освоения дисциплины является формирование у обучающихся определенного ООП (п. 6. Общей характеристики ООП) состава компетенций для подготовки к профессиональной деятельности.

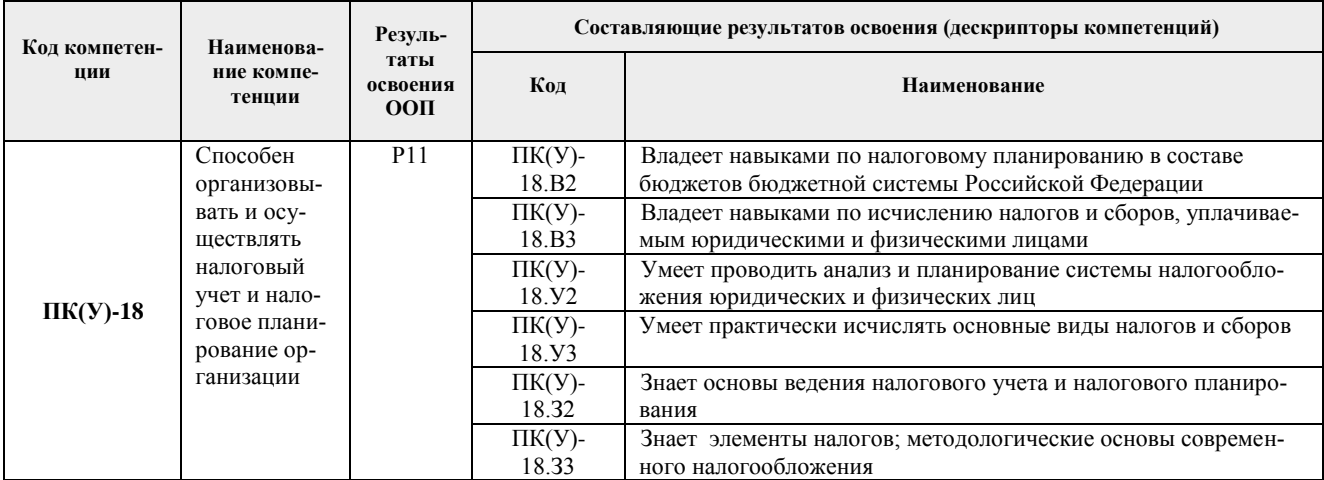

#### 3. Планируемые результаты обучения по дисциплине

После успешного освоения дисциплины будут сформированы результаты обучения:

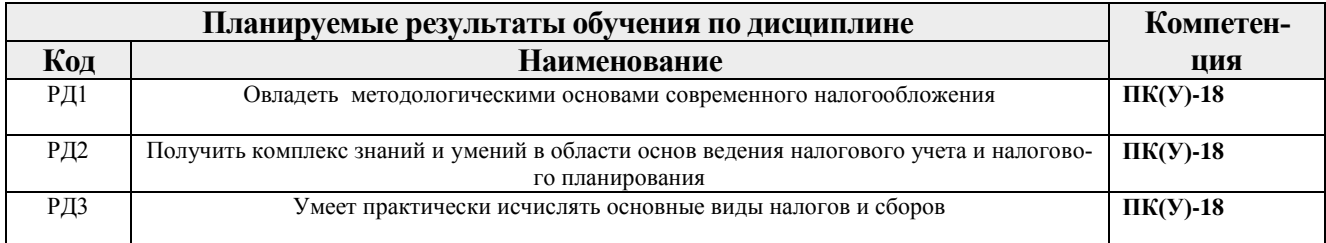

Оценочные мероприятия текущего контроля и промежуточной аттестации представлены в календарном рейтинг-плане дисциплины.

## 3. Структура и содержание дисциплины

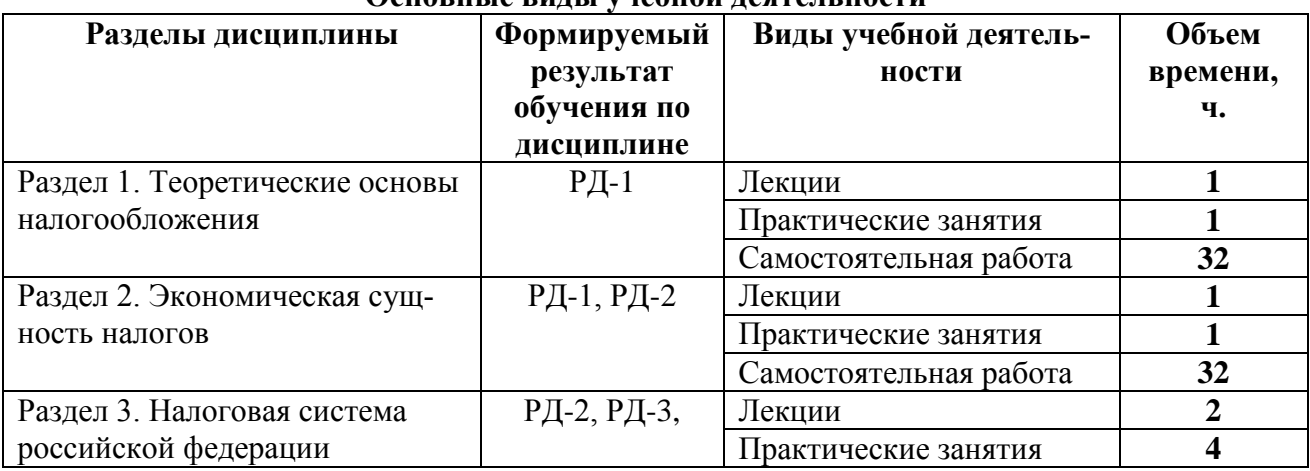

## Основные вилы учебной леятельности

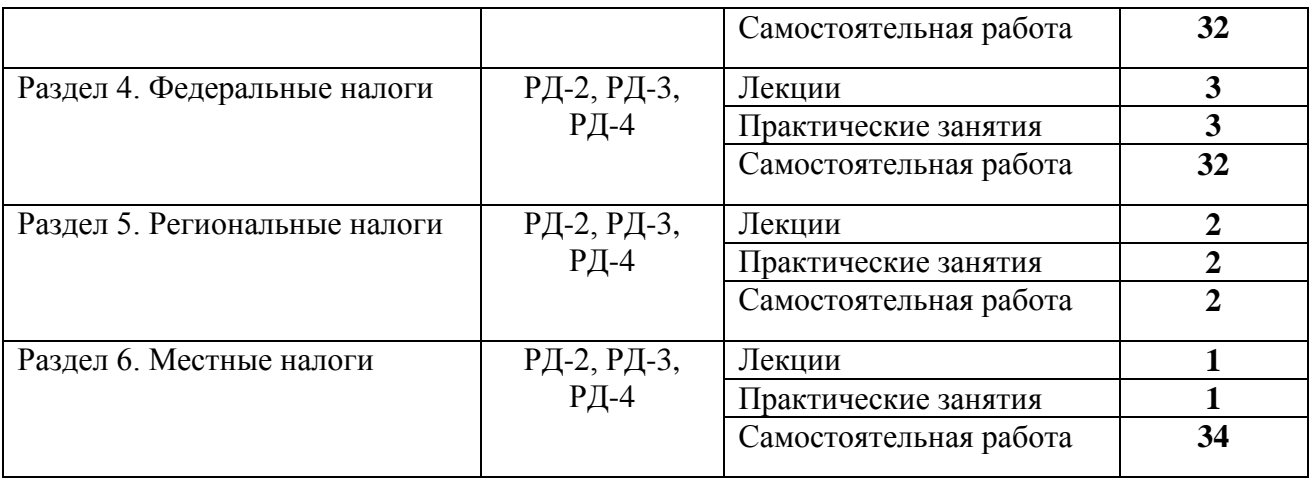

#### **4. Учебно-методическое и информационное обеспечение дисциплины**

#### **4.1 Учебно-методическое обеспечение**

## **Основная литература:**

1. [Горюнова, Наталия Николаевна.](http://catalog.lib.tpu.ru/files/names/document/RU/TPU/pers/25554) Налоги и налогообложение : учебное пособие [Электронный ресурс] / Н. Н. Горюнова, Ю. А. Колыхаева, Т. Р. Сыроватская; Национальный исследовательский Томский политехнический университет (ТПУ). — 1 компьютерный файл (pdf; 1.9 MB). — Томск: Изд-во ТПУ, 2015. — Заглавие с титульного экрана. — Доступ из корпоративной сети ТПУ. — Системные требования: Adobe Reader. Схема доступа: <http://www.lib.tpu.ru/fulltext2/m/2015/m322.pdf> (контент)

2. Налоги и налогообложение : учебник для бакалавров [Электронный ресурс] / под ред. Г. Б. Поляка. — Мультимедиа ресурсы (10 директорий; 100 файлов; 740MB). — Москва: Юрайт, 2015. — 1 Мультимедиа CD-ROM. — Бакалавр. Базовый курс. — Электронные учебники издательства "Юрайт". — Электронная копия печатного издания. — Доступ из корпоративной сети ТПУ. — Системные требования: Pentium 100 MHz, 16 Mb RAM, Windows 95/98/NT/2000, CDROM, SVGA, звуковая карта, Internet Explorer 5.0 и выше. — ISBN 978-5-9916-2552-4. Схема доступа: <http://www.lib.tpu.ru/fulltext2/m/2014/FN/fn-51.pdf> (контент)

3. Алексейчева, Е. Ю. Налоги и налогообложение : учебник / Е. Ю. Алексейчева, Е. Ю. Куломзина, М. Д. Магомедов. — Москва : Дашков и К, 2017. — 300 с. — ISBN 978-5-394-02641-6. — Текст : электронный // Лань : электронно-библиотечная система. — URL: https://e.lanbook.com/book/77284 (дата обращения: 08.12.2020). — Режим доступа: для авториз. пользователей.

## **4.2 Информационное и программное обеспечение**

Internet-ресурсы (в т.ч. в среде LMS MOODLE и др. образовательные и библиотечные ресурсы):

- 1. Сайт Федеральной налоговой службы России. Режим доступа: http://www.nalog.ru/, вход свободный.
- 2. Сайт Министерства финансов РФ. Налоговые отношения. Режим доступа: http://www1.minfin.ru/ru/tax\_relations/, вход свободный.
- 3. Официальный сайт компании «КонсультантПлюс». Правовые ресурсы. Режим доступа: http://www.consultant.ru/popular/, вход свободный.
- 4. Информационно-правовой портал «Гарант». Режим доступа: http://www.garant.ru/iv/, вход свободный.

5. СПС «Консультант Плюс». – Режим доступа: вход с компьютеров кафедры эконмики.

Профессиональные базы данных и информационно-справочные системы доступны по ссылке: https://www.lib.tpu.ru/html/irs-and-pdb.

Используемое лицензионное программное обеспечение (в соответствии с **Перечнем лицензионного программного обеспечения ТПУ)**:

Libre Office, Windows, Chrome, Firefox ESR, PowerPoint, Acrobat Reader, Zoom.